# Package 'CHOIRBM'

February 15, 2021

Title Plots the CHOIR Body Map

Version 0.0.2

Description Collection of utility functions for visualizing body map data collected with the Collaborative Health Outcomes Information Registry.

License MIT + file LICENSE

URL <https://github.com/emcramer/CHOIRBM>

BugReports <https://github.com/emcramer/CHOIRBM/issues>

**Depends** R  $(>= 3.5.0)$ 

Imports ggplot2, rlang, stringr

**Suggests** knitr, rmarkdown, test that  $(>= 2.0.0)$ 

VignetteBuilder knitr

Config/testthat/edition 2

Encoding UTF-8

LazyData true

RoxygenNote 7.1.1

NeedsCompilation no

Author Eric Cramer [aut, cre] (<https://orcid.org/0000-0003-2085-3679>), Stanford University School of Medicine [cph, fnd]

Maintainer Eric Cramer <emcramer@stanford.edu>

Repository CRAN

Date/Publication 2021-02-15 16:50:11 UTC

## R topics documented:

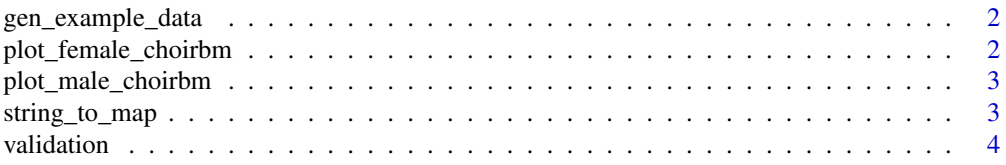

#### <span id="page-1-0"></span>**Index** [6](#page-5-0) **6**

gen\_example\_data *Generate Simple Example Data*

#### Description

Creates a data frame with CHOIR Body Map segment IDs and a randomly associated value. Also adds grouping information for facetting while plotting.

#### Usage

gen\_example\_data(seed = 123)

#### Arguments

seed integer to seed the random number generator

#### Value

values data.frame

#### Examples

cbm\_df <- gen\_example\_data() head(cbm\_df)

plot\_female\_choirbm *Plot the male CHOIR Body Map*

#### Description

Creates a new plot of the front and back of the female CHOIR body map.

#### Usage

```
plot_female_choirbm(df, value)
```
#### Arguments

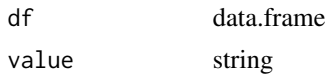

#### Value

ggrob

<span id="page-2-0"></span>plot\_male\_choirbm 3

#### Examples

```
cbm_df <- gen_example_data()
plot_female_choirbm(cbm_df, "value")
```
plot\_male\_choirbm *Plot the male CHOIR Body Map*

#### Description

Creates a new plot of the male CHOIR body map.

#### Usage

plot\_male\_choirbm(df, value)

#### Arguments

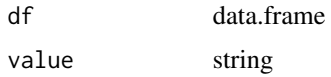

#### Value

ggrob

#### Examples

```
cbm_df <- gen_example_data()
plot_male_choirbm(cbm_df, "value")
```
string\_to\_map *Converts a comma-separated string to a CHOIR BM*

#### Description

Takes a string of IDs that are separated by a comma and converts the information into a data frame with a binary indication of whether or not an ID appeared. Useful for plotting an individual's CHOIR BM or for isolating particular sections to highlight.

#### Usage

```
string_to_map(map_str = ", delim = ",")
```
<span id="page-3-0"></span>4 validation

#### **Arguments**

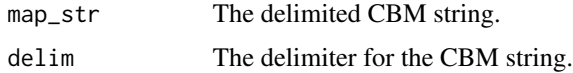

#### Value

ret\_df data.frame with all of the CHOIR BM segment IDs with a 1 if the segment was present and 0 otherwise.

#### Examples

```
cbm_str <- "101,102,103,104,201,202"
cbm_df <- string_to_map(cbm_str)
#plot in a male or female bodymap...
plot_male_choirbm(cbm_df, "value")
```
validation *CHOIR Body Map data for approximately 7,000 patients*

#### Description

A non-identifiable, simulated data set generated by randomly permuting data from the CHOIR Body Map validation study.

#### Usage

data(validation)

#### Format

An object of class "data.frame"

id A randomly generated numeric code for each patient.

gender The patient's gender.

race The patient's race.

age The patient's age.

bodymap\_regions\_csv The patient's CHOIR Body Map in a comma separated string.

score A simulated pain score for demonstration purposes.

#### References

This data set was derived from the data collected during the study validating the CHOIR Body Map as an instrument for recording a patient's anatomical pain location. doi: [10.1097/pr9.0000000000000880](https://doi.org/10.1097/pr9.0000000000000880)

#### validation

### Examples

data(validation) head(validation)

# <span id="page-5-0"></span>Index

∗ datasets validation, [4](#page-3-0)

gen\_example\_data, [2](#page-1-0)

<code>plot\_female\_choirbm,[2](#page-1-0)</code> plot\_male\_choirbm, [3](#page-2-0)

string\_to\_map, [3](#page-2-0)

validation, [4](#page-3-0)